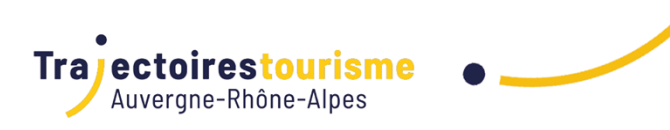

# PROGRAMME DE FORMATION

Alimenter son projet numérique avec Apidae

# **Objectifs de la formation**

- Comprendre le fonctionnement des étapes de l'alimentation d'un projet numérique
- Paramétrer et administrer un projet numérique dans Apidae
- Identifier et traiter les problèmes de remontées de fiches sur un projet numérique

# **Programme**

Apidae, système d'information touristique, est utilisé par une très grande majorité des offices de tourisme de la région. Cette base de données digitales normalisées s'impose comme LA source de données amenée à alimenter les sites internet et applications des différentes structures.

**Cette formation permet de comprendre et mettre en œuvre la passerelle entre Apidae et tout projet web au sens large.**

## **Module 1 : Présentation théorique de l'alimentation des projets web Apidae**

- Identifier et comprendre les étapes d'alimentation d'un projet numérique
- Identifier le rôle et la responsabilité de chacun des acteurs (Saisie, Webmaster, Agence Web…)
- Notions d'Exports JSON et d'API

### **Module 2 : Création et paramétrage d'un projet numérique Apidae**

- Gestion des projets dans Apidae
- Collaboration au sein d'un même projet, enjeu et intérêt
- Paramétrages techniques d'un projet
- **Module 3 : Etude de cas simple : préparer la liste de mes restaurants pour le web** 
	- La recherche avancée
	- Les sélections Web et les Filtres Web : terminologies et usages
	- Rôle de l'agence web dans l'interprétation des sélections : bonnes pratiques et erreurs fréquentes

# **Module 4 : Réflexion sur d'autres cas d'utilisation**

- Les listes simples et usages
- Moteurs de recherche multi-critères, principes et mise en oeuvre
- Moteurs de recherche de type drilldowns, avantages et inconvénients

# **Module 5 : Bonnes pratiques de recherches plus complexes**

- Critères internes / Territoires : bien penser ses sélections
- Les logiques ET / OU : Comprendre et ne plus se tromper
- Différence entre la recherche multi-types et les recherches multiples

# **Module 6 : Une fiche ne remonte pas sur mon site web : comment agir ?**

- Sources possibles d'incidents techniques et méthodologie de diagnostic (sélections, saisie, site web)
- Selon le problème, identifier l'interlocuteur concerné (Animateur Apidae / Agence Web ?)

# **Module 7 : Aller plus loin dans l'exploitation des champs Apidae**

- Transposition des critères en pictogrammes
- Usages des tris et récurrences des objets touristiques (Agenda)
- Exploitation et mise en avant des fiches liées

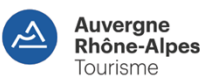

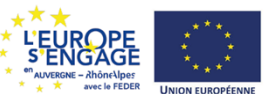

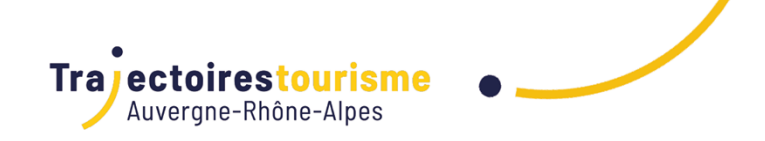

#### **Module 8 : Piloter son site web et limite du rôle du prestataire technique**

- Eléments clés d'un cahier des charges Apidae
- Comment rester autonome dans la gestion des remontées Apidae sur son site
- Limites d'interventions d'un prestataire technique

#### **Méthodes et supports**

- Apports théoriques
- Exercices pratiques
- Mises en situation
- Supports ou ressources pédagogiques transmis aux stagiaires

#### **Public**

Webmaster, chargé.e de communication, chargé.e de mission en charge de l'interfacage entre Apidae et les sites, applications, supports numériques de la destination

#### **Prérequis**

- Les participants doivent avoir participé à la formation « Découvrir et prendre en Main Apidae »
- A défaut, un test de positionnement sera proposé en amont de la formation
- Chaque stagiaire devra disposer d'un compte utilisateur individuel pour accéder à Apidae, avec comme droit "Gestionnaire de projet"

#### **Informations complémentaires**

Formation animée par Franck BOINON, consultant formateur Apidae

#### **Modalités d'évaluation (Pré-Formation)**

- Evaluation des acquis par l'intervenant.e en fonction des objectifs visés : quiz
- Questionnaire de satisfaction en ligne envoyé 2 jours après la fin de la formation

#### **Modalités d'évaluation (Post-Formation)**

• Questionnaire de pré-formation en ligne

**Durée** 1,00 jour(s) 7:00 heures

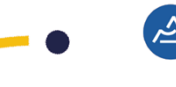

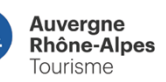

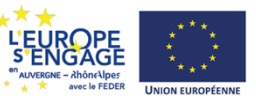